#### Mise à niveau en Java

#### Introduction and Basic Concepts M1

#### *Amin Farvardin* m.Farvardin@outlook.com

#### Course Presentation

- 19 hours module
- Classes
- Tutorials
- Practical work

#### Course objectives

- Introduce the object-oriented paradigm
- Consolidate the basics in object-oriented programming
- Become familiar with the Java language

## **Generalities**

- Little more than a programming language:
	- Object oriented language
	- Platform independent (via VM)
	- Interpreted language and byte code
	- Numerous libraries
	- Strongly typed
		- Any variable must be declared with a type
		- The compiler checks that the uses of variables are compatible with their type
		- The types are on the one hand provided by the language, but also by the definition of the classes

## Java Platform

- The Java compiler generate a .class in byte code (intermediate language independent of the platform)
- $\bullet$  The byte code is interpreted by a Java JVM interpreter.

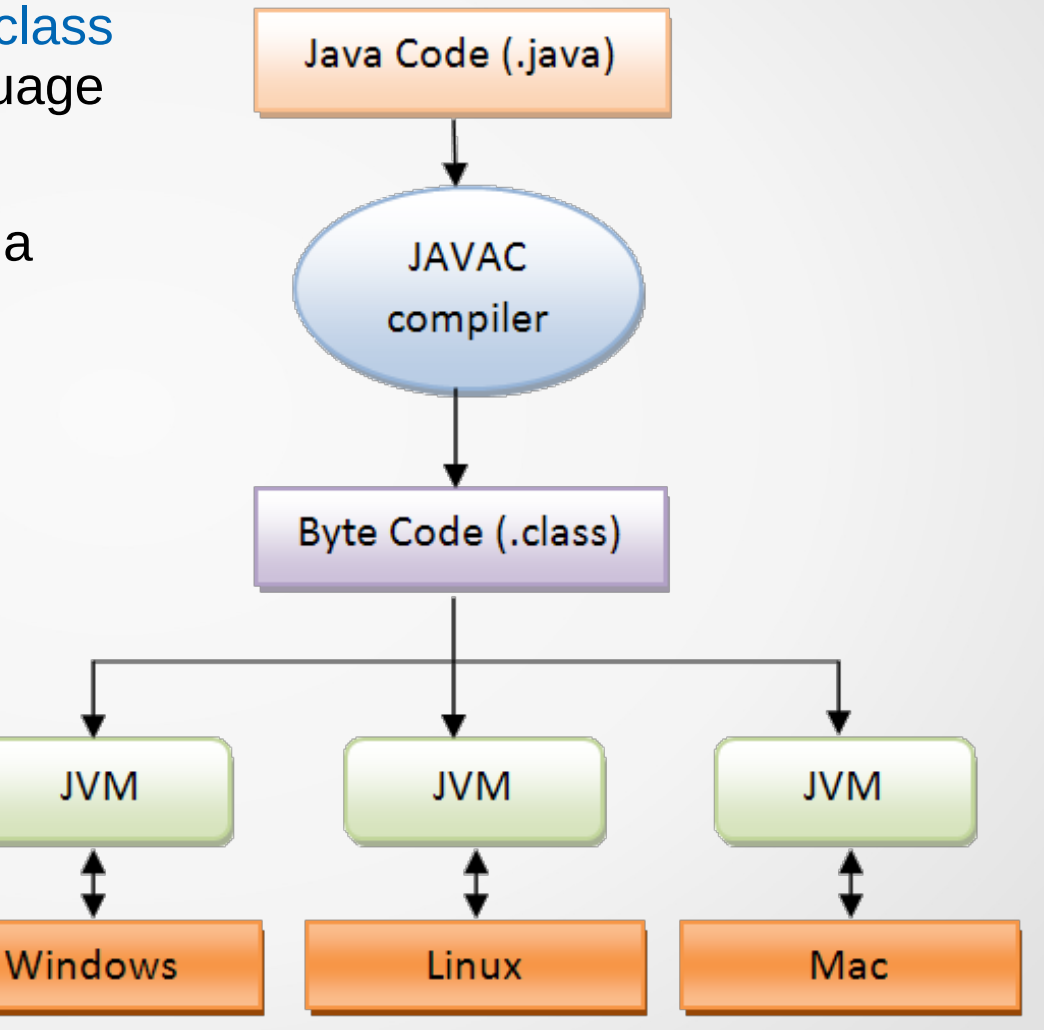

#### General architecture of a Java program

- Java source program  $=$  set of ".java" files
- Each ".java" file may contains:
	- One or more class definitions (e.g., **class** A, **class** B, **class** HelloWorld, etc.)
	- Packages (e.g., java.lang, java.util, java.io, etc.)
	- Definition of functions
	- Definition of the **main** program

```
D HelloWorld.java 23
```

```
1 public class HelloWorld {
2
       public static void main(String args[]) {
3<sup>°</sup>System.out.println("Hello World!");
\overline{4}5
       ł
6 }
```
6

# Types in Java

- Separation between **primitive types** and **object types**
- Primitive types handled by their **value**
	- Boolean value: boolean (true or false)
	- Signed integer numeric value: byte (8 bits), short (16 bits), int (32 bits), long (64 bits)
	- Floating numeric value: float (32) bits), double (64 bits)
	- Unicode character: char (16 bits)
- Object types handled by reference
	- Present in the JDK API (Date, String, … )
	- User Defined Classes
- When we declare an object variable, we are actually reserving memory space for the reference. (**Class** is like a building blueprint and an **Object** is the building itself)

## Objects and Classes

- A **class** is an abstract type characterized by properties common to a set of objects and allowing the creation of objects having these properties.
- A class is made up of:
	- Attributes: data representing the state of the object
	- Methods: operations applicable to objects
- An **object** or a **class instance** has a behavior and state that can only be changed by the actions of the behavior.

# Naming

#### By convention:

- Class starts with a capital letter.
- A method, a field, a local variable start with a lowercase
- Variables with more than one part, from the second part, start with a capital letter. (e.g., cityName)

```
D MyClass.java 23
  1 public class MyClass {
         public static void main(String args[]) {
  2<sub>°</sub>3
             int temp = 20;String cityName = "Paris";
 4
  5
 6
             System.out.println(cityName + " " + temp);
         \mathbf{R}8
```
# Already existing classes

- Java has a large class library. The bookstore consists of different packages and subpackages:
	- Java.lang: basic types and functions
	- Java.io.File: file management
	- Java.io: input/output management
	- Java.awt: elements of graphical interfaces
	- Java.math: types and mathematical functions
	- And many other packages
- How to use a package in a **class**:

 **import** java.lang.Integer;

Full use of a package:

**import** java.lang.\*;

Useful link: http://docs.oracle.com/javase/7/docs/api/overview-summary.html

#### **Constructor**

To create an **object** from a class, we use the new operator

```
 MyClass c1 = new MyClass();
```
- The **new** operator calls the class constructor.
- A constructor has the same name as the class in which it is defined.
- A constructor has no return type (not even void)

```
D Greeting.java 23
  1 public class Greeting {
  \overline{2}public Greeting() {
  30System.out.println("Hi, Welcome!");
  4
  5
         ł
  6
  \overline{7}// declaration of attributes
  8
         11...// definition of methods
 9
10
         11...11
        public static void main(String args[]) {
12e13
             // your code
14ł
15 \}
```
**Default constructor**: constructor without arguments, initializes the variables of the class to the default values

> Person() {} **OR** Person() { age=25; nationality= 'french'; }

**Overloaded constructor:** constructor with different signatures

Person(int age, char nationality) { this.age=age; this.nationality: nationality; }

- If no constructor is created in the class, the java compiler automatically creates a default constructor.
- If an overloaded constructor is created in the class, the default constructor will no longer be created by the compiler.
- The java platform differentiates between the different constructors declared within the same class based on the number of parameters and their types.
- You cannot create two constructors with the same number and types of parameters.

Person(int age) { this.age=age; } Person(int age) { his.age=age\*2; }

**Compilation error**

```
public class Person{
     public String firstName;
     public String lastName;
     public int age;
     // Definition of a constructor
     public Person(String fn, String ln, int a)
     {
          this.firstName = fn;
          this.lastName = ln;
          this.age=a;
     }
}
                                                     public class Application
                                                      {
                                                           public static void main (String args[])
                                                           {
                                                                Person jean = new Person();
                                                                jean.setName('Jean');
                                                           }
                                                      }
                                                      !! Compilation Error
                                                      Default constructor no longer exists
```
#### Person.java Application.java

14

#### Shirt.java

}

public class Shirt{ int id; char color; float price; int quantity; String description;

Shirt(){}

```
Shirt (int id){
     this.id = id;
}
```

```
Shirt (int id, char color){
     this.id = id;
     this.color = color;
}
```
Which constructor will choose Java when from the compilation?

```
1) Shirt sh1 = new Shirt();
2) Shirt sh1 = new Shirt(122);
3) Shirt sh1 = new Shirt(122, 'B');
```
# Visibility (4 visibility modifiers for members of a class)

- **public**: Visible to everyone
- **private**: Visible only in the classroom
- **protected**: Visible by inherited classes and that of the same package
- Without modifier: Visible by inherited classes and that of the same package

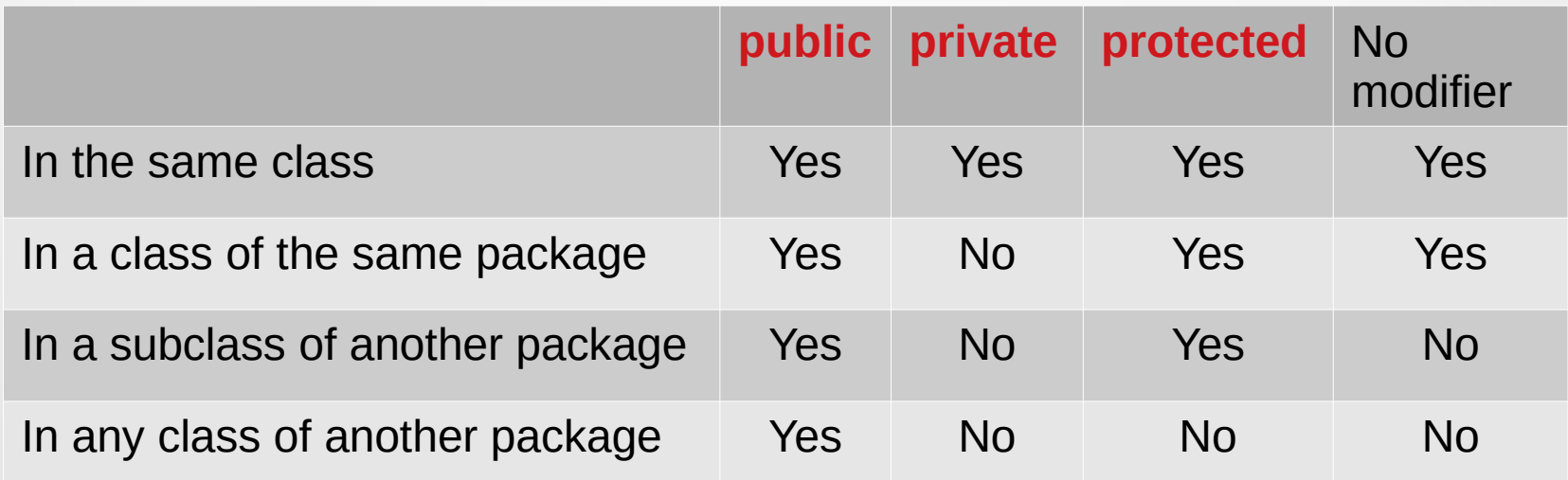

## Instance variables and class variables

#### Instance variables:

Each instance of a class has its own variable values. These variables define the characteristics of the object.

Access: <Object name>**.**<Attribute name> => An attribute value of the corresponding object Example: *System.out.println*(p1.firstname) => jean

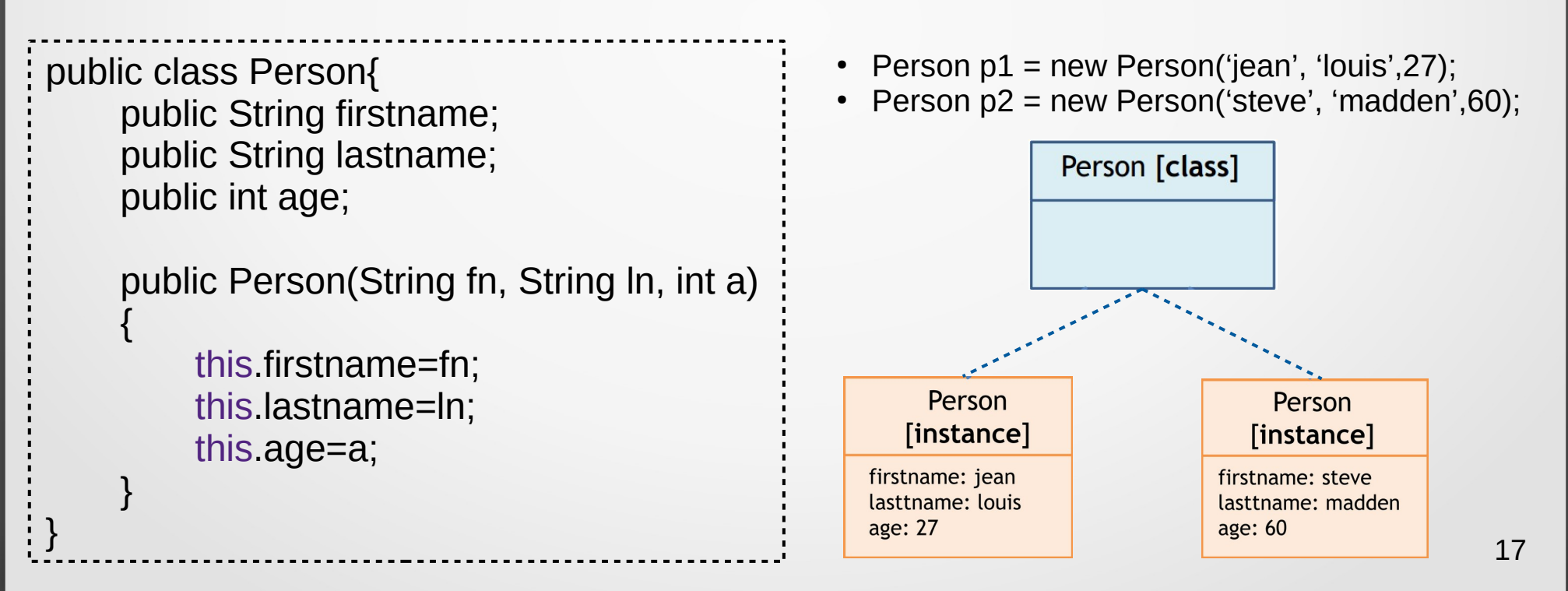

#### Instance variables and class variables

#### Class variables

- The value of a class variable is **common** to all instances of the class, that is, the class variable does not belong to a particular instance.
	- **Statement with the keyword static**
	- **Mandatory initialization**

access : <class name>.<number of the class variables> Example: *System.out.println*(**Person**.**nbrPersons**) => 2

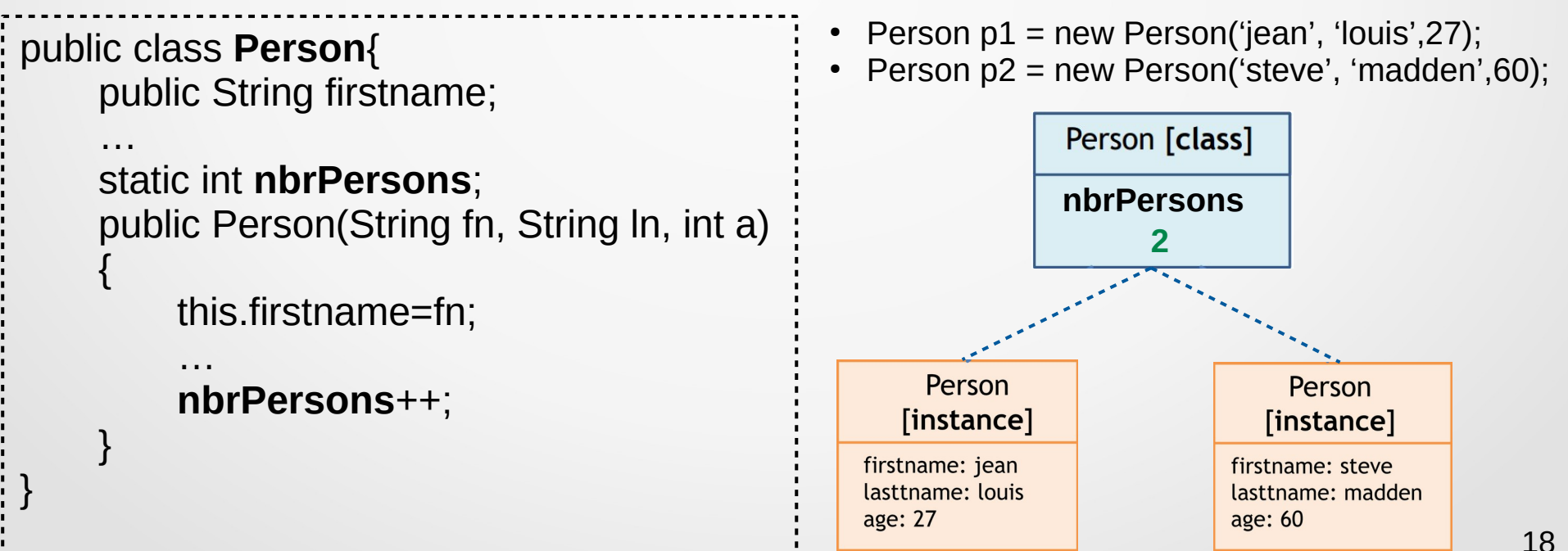

## Instance methods and class methods

- instance method: these methods allow you to modify or access the state of the object.
- class method: these methods do not change the internal state of an object.

Example: the Float class

- Instance method of class String: *toString()*
	- returns a string representation of the current object
- class method of static String: *toString(Float f)* 
	- returns a string representation of the float passed as a parameter

```
Float f = 3F;
System.out.println(f.toString());
System.out.println(Float.toString(3.14F));
```
## Destruction of an object

- The destruction of objects is handled by Java using a garbage collector (GC).
- The GC destroys objects (i.e. clears memory) that are not referenced by any other object.
- The destruction is asynchronous and there is no quarantee that the objects will be destroyed.
- An optional method called *finalize()* is called when the object is destroyed.
	- For example, it can ensure that files or connections are closed before the destruction of the object.